## B.11 Classes

Solution to Exercise 142. Here are the header and implementation files.

```
1 XSym
2 0047
3 e4cf9ef25d847e4335714f6c635a692a
  4 ../ libraries / librational / include / IFM / rational .h
```
 $1$   $XSym$ <br>2 0041  $0041$ 

```
3 8837 a753eb6f93e23f8da5b6a7ec7961
```

```
4 ../ libraries / librational / lib / rational . cpp
```
And here is a test program: it computes harmonic numbers backwards and forwards, showing that there is no difference in the two sums if rational numbers are used for the computations.

```
1 // Program: harmonic.cpp<br>2 // Compute the n-th harm
    1/2 Compute the n-th harmonic number in two ways.
 3
 4 #include <iostream><br>5 #include <TFM/ration
    #include <IFM/rational.h>
 \frac{6}{7}7 int main () 8 \quad{
    \mathcal{E}9 // Input<br>10 std::coustd:: cout << " Compute H_n for n =? ";
11 unsigned int n;
12 std:: cin >> n;
13
14 // Forward sum<br>15 math::rational
15 math:: rational fs (0, 1);<br>16 for (unsigned int i = 1:
       for (unsigned int i = 1; i \leq n; ++i)
17 fs \pm math:: rational (1, i);
18
19 // Backward sum
20 math:: rational bs (0, 1);<br>21 for (unsigned int i = n;
       for (unsigned int i = n; i >= 1; --i)
22 bs += math:: rational (1, i);\begin{array}{c} 23 \\ 24 \end{array}// Output
25 std:: cout << "Forward sum = " << fs << "\n"<br>26 < < "Backward sum = " << bs << "\n"
26 \langle << "Backward sum = " \langle \cdots \equal n = " \langle \cdots \equal n = " \langle \cdots \equal n = " \langle \cdots n = 0;
        return 0:
28 \t3
```
Solution to Exercise 144.

```
1 # include < iostream >
2 # include < cassert >
3
4 // Class for representing time in hours : minutes : seconds
5 class Clock {
6 public: // error fix: public specifier was missing
7 Clock (const unsigned int h, const unsigned int m, const unsigned int s);
```

```
8 // make it const-correct!
 9 // error fix: no reference types here!
10 // PRE : h < 24 , m < 60 , s < 60
11 // POST: *this is initialized with the time h:m:s
\begin{array}{c} 12 \\ 13 \end{array}13 void tick ();<br>14 // POST \cdot tim// POST: time stored by *this has ben advanced by 1 second
\frac{15}{16}void time (unsigned int & h, unsigned int & m,
17 unsigned int & s) const; // error fix: we need reference types!
18 // POST: h, m, s are filled from the time stored by *this
19 private:<br>20 unsigne
20 unsigned int h<sub>-</sub>;<br>21 unsigned int m<sub>-</sub>;
        unsigned int m_;
22 unsigned int s<sub>-</sub>;
23 };
24
25 Clock:: Clock (const unsigned int h,
26 const unsigned int m,<br>27 const unsigned int s)
27 const unsigned int s)<br>28 : h (h), m (m), s (s)
           : h_-(h), m_-(m), s_-(s)\begin{matrix} 29 & 0 \\ 30 & 20 \\ 20 & 20 \\ 20 & 20 \\ 20 & 20 & 20 \\ 20 & 20 & 20 \\ 20 & 20 & 20 \\ 20 & 20 & 20 & 20 \\ 20 & 20 & 20 & 20 \\ 20 & 20 & 20 & 20 \\ 20 & 20 & 20 & 20 \\ 20 & 20 & 20 & 20 \\ 20 & 20 & 20 & 20 \\ 20 & 20 & 20 & 20 \\ 20 & 20 & 20 & 20 \\ 20 & 20 & 20 & 20 \\ 20 &30 assert (h < 24);<br>31 assert (m < 60);
31 assert (m < 60);<br>32 assert (s < 60);assert (s < 60); // error fix: enforce preconditions
33 }
34
35 void Clock :: tick ()
\begin{array}{cc} 36 & \text{f} \\ 37 & \end{array}h_{-} += (m_{-} += (s_{-} += 1) / 60) / 60;
38 h - \frac{1}{24}; m - \frac{9}{24}; 60; s<sub>-</sub> \frac{9}{24}; 60;
39 }
40
41 void Clock:: time (unsigned int& h,
42 unsigned int & m,<br>43 unsigned int & s)
                              unsigned int \overline{s} const
\begin{array}{cc} 44 & \{ \\ 45 \end{array}45 h = h_{-};<br>46 m = m.
     m = m;
47 s = s_;
48 }
49
50 std:: ostream & operator << (std:: ostream & o, const Clock c)
51 {<br>5252 unsigned int h;<br>53 unsigned int m:
        unsigned int m;
54 unsigned int s ;
55 c.time (h, m, s);
56 o << h << " :" ;
57 if (s < 10) o << "0";
58 o << m << ":";<br>59 if (s < 10) o
59 if (s < 10) o << "0";<br>60 o << s:
60 o << s;<br>61 return
        return o;
62 }
63
64 int main () {<br>65 Clock c1 C65 Clock c1 (23, 9, 8);<br>66 c1.tick(); // error
        c1.tick(); // error fix: tick has to be called for an object
67
68 unsigned int h;<br>69 unsigned int m:
69 unsigned int m;<br>70 unsigned int s:
        unsigned int s;
71 c1.time (h, m, s); // error fix: time has to be called for an object
72
```

```
73 std:: cout \lt\lt c1 \lt\lt "\\n";74
75 return 0;<br>76 }
76 }
```
Solution to Exercise 145.

```
\frac{1}{2} // Program: random_triangle.cpp
    2 //
 3 // A graphical random process:<br>4 //
 \begin{array}{cc} 4 & \mbox{\hspace{0.8cm}/} \mbox{\hspace{0.8cm}/} \\ 5 & \mbox{\hspace{0.8cm}/} \mbox{\hspace{0.8cm}/} \end{array}5 // * Start at an arbitrary vertex of a triangle t
 \begin{array}{cc} 6 & // \\ 7 & // \end{array}* At each step, draw the current point p and choose
 8 // as a next point the midpoint of p and a (uniformly)<br>9 // randomly selected vertex of t.
               r and omly selected vertex of t.
10
11 #include <iostream>
12 # include < IFM / window >
13
14 class Random {
15 public :
16 Random (const unsigned int a, const unsigned int b,<br>17 const unsigned int m, const unsigned int x
17 const unsigned int m, const unsigned int x0);<br>18 // POST: *this initialized accordina to
       // POST: *this initialized according to<br>// the formula x_i = (ax_i\{i-i\} +19 // the formula x_i = (ax_i + 1) + b mod m
20
21 double operator () ();<br>22 // POST: return uglu
22 // POST: return value is the next pseudorandom number<br>23 // in the sequence
               in the sequence
24
25 private :
26 const unsigned int a_;
27 const unsigned int b_;<br>28 const unsigned int m_;
28 const unsigned int m_;<br>29 unsigned int xi :
       unsigned int xi_;
30 };
31
32 Random:: Random (const unsigned int a, const unsigned int b,<br>33 const unsigned int m, const unsigned int x0
33 const unsigned int m, const unsigned int x0)<br>34 : a (a), b (b), m (m), xi (x0)
       a_-(a), b_-(b), m_-(m), xi_-(x0)35 \quad \{\}36
37 double Random :: operator ()()
38 {
       // compute xi40 xi_ = ( a_ * xi_ + b_ ) % m_ ;
41 // normalize to [0,1)42 return double (xi_) / m_;
43 }
44
45 int main ()
\begin{array}{cc} 46 & \texttt{f} \\ 47 & \end{array}std:: cout << "Seed for random number generator =? ";
48 unsigned int seed;<br>49 std::cin >> seed;
49 std:: cin >> seed;<br>50 // use the ANSIC
        50 // use the ANSIC generator
51 Random rnd (1103515245u, 12345u, 2147483648u, seed);
52
53 std:: cout << "Number of steps =? ";
54 unsigned int n;<br>55 std::cin >> n;
       std:: cin \gg n;
56
```

```
57 // the vertices of the triangle
58 const ifm :: Point v0 (0 , 0);
59 const ifm :: Point v1 (512 , 0);
60 const ifm :: Point v2 (256 , 512);
\begin{array}{c} 61 \\ 62 \end{array}ifm:: Point cur = v0; // current point
63 for (unsigned int i = 0; i < n; ++i) {<br>64 // output current point
         64 // output current point
65 ifm:: wio << cur :
66 // choose ( uniformly ) a random vertex of the triangle
67 ifm :: Point rndvert ;
68 int r = int (rnd () * 3); // random integer in [0,2]<br>69 if (r == 0) rndvert = v0;
69 if (r == 0) rndvert = v0;<br>70 else if (r == 1) rndvert :
          else if (r == 1) rndvert = v1;
71 else rndvert = v2;<br>72 // jump halfway to
72 \frac{1}{2} // jump halfway to the chosen vertex<br>73 cur = ifm::Point((cur.x() + rndvert.
          cur = ifm :: Point ((cur.x() + rhdvert.x()) / 2,74 ( cur. y ( ) + rndvert . y ( ) ) / 2);
75 }
76 ifm::wio.wait_for_mouse_click();<br>77 return 0;
       return 0;
78 }
```
Solution to Exercise 146. If unsigned int computations overflow, they will still be correct modulo  $2^{32}$  on a 32-bit system (or any other system with at least this many bits); this is guaranteed by the  $C++$  standard according to which unsigned int behaves like the ring  $Z_{32}$  under additions and multiplications. This means, if u is the mathematically correct value, the computed value is of the form  $u + k2^{32}$ , where k is the unique integer such that  $u + k2^{32} \in \{0, \ldots, 31\}.$ 

But now it is easy to see that taking u modulo  $2^{31}$  gives the same result as taking  $u + k2^{32}$  modulo  $2^{31}$ , simply because  $2^{32}$  mod  $2^{31} = 0$ .

Solution to Exercise 147. The opponent plays with a fair dice, i.e. he/she plays every number with an equal probability of  $\frac{1}{6}$ . The goal is to beat the fair dice. Let us for example consider the strategy of always choosing 1. Then our *average* gain (playing against the fair dice) can be computed from a table that lists what we get, depending on the number chosen by the opponent.

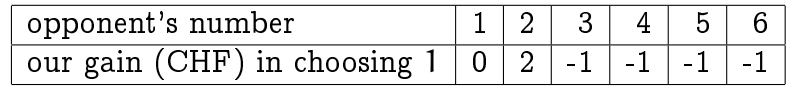

Since the opponent plays each number with probability  $1/6$ , our average gain in choosing number 1 is

$$
\frac{1}{6}(0+2-1-1-1-1) = \frac{-2}{6} = -\frac{1}{3}.
$$

Not good.

But we can do the same for all other numbers and then end up with the following table.

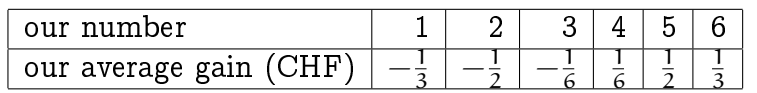

Always choosing number 5 is therefore the best against a fair dice. This way, after n rounds of the game, we will have earned CHF  $\frac{\mathrm{n}}{2}$  on average.

In reality, our opponent would not be so stupid to stick with the fair dice if we always choose 5; he could switch to always choosing 4, making us lose in every round. But that's ok: the goal was to beat the (stupid) fair dice, and that's what we achieve by choosing 5.

Solution to Exercise 148. Here is a strategy that cannot lose in the long run, no matter what the opponent does. Choose the numbers according to the probability distribution

$$
(p_1, p_2, p_3, p_4, p_5, p_6) = \left(0, \frac{1}{16}, \frac{5}{16}, \frac{1}{4}, \frac{5}{16}, \frac{1}{16}\right).
$$
 (B.18)

Now let's see what happens when the *opponent* plays some fixed number i. If we can show that our average gain is nonnegative, regardless of the opponent's number, then we have shown that we cannot lose in the long run. If the opponent plays 1, for example, we arrive at the following table.

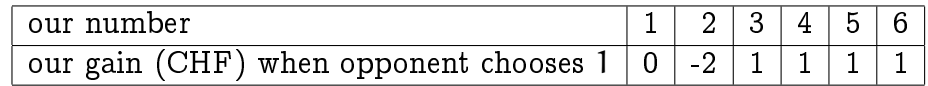

Since we play as in (B.18), our average gain against the opponent choosing 1 is

$$
0 \cdot 1 - \frac{1}{16} \cdot 2 + \frac{5}{16} \cdot 1 + \frac{1}{4} \cdot 1 + \frac{5}{16} \cdot 1 + \frac{1}{16} \cdot 1 = \frac{13}{16}.
$$

Good.

We can do the same thing for all other numbers played by the opponent and then end up with the following (surprising) table.

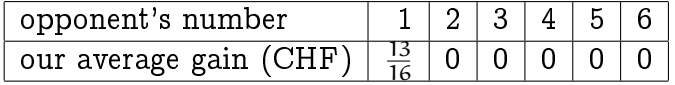

Perfect! No matter which number the opponent chooses, we always earn at least CHF 0 on average. This means that we have found an unbeatable loaded dice.

Solution to Exercise 149. Let us start with the test program  $x$ bm merge.cpp. It includes transparency1.xbm and transparency2.xbm and writes an XBM file (with header overlay) to standard output. Note: You have to recompile the program everytime you want to test with a different XBM input file!

1 #include<iostream>

```
2 # include < cassert >
 3 # include " transparency1 . xbm "
 4 # include " transparency2 . xbm "
 5 # define width transparency1_width
 6 # define height transparency1_height
 7
 8 int main ()
9 {
\begin{array}{c} 10 \\ 11 \end{array}11 // array for mapping from \{0, \ldots, 15\} to \{O', \ldots, f'\} for output
12 char hex [] = \{0', 1', 2', 3', 4', 5', 5', 6', 7',13 (8', 9', 2', 'a', 'b', 'c', 'd', 'e', 'f');
14
15 // output header for merged image
16 std::cout << "#define overlay_width " << width << "\n";
17 std:: cout << "#define overlay_height " << height << "\n";
18 std:: cout \leq "static unsigned char bits [ = {\n";
\frac{19}{20}bool comma = false;
21 for (int i=0; i<sizeof (transparency1_bits); ++i) {
22 unsigned char outbyte = 0;<br>23 unsigned char transparency
        unsigned char transparency1 = transparency1_bits [i];
24 unsigned char transparency2 = transparency2_bits[i];
25 unsigned char fac=1;<br>26 for (int i=0: i<8: +
26 for (int j=0; j<8; ++j) {<br>27 if ((transparency1 % 2)
27 if ((\text{transport 1 } % 2) || (\text{transport 2 } % 2))<br>28 outbyte \pm fac:
             outbyte += fac;
29 transparency1 /=2;
30 transparency2/-2;<br>31 fac = 2;fac * = 2;32 \t 3233 if (comma) std:: cout << ","; comma = true;<br>34 std:: cout << "0x" << hex foutbyte / 16] <<
     std::count << "0x" << hex[output] < 16] << hex[output];
35 }
36 std:: cout << "}; \n";
37 return 0;
38 }
```
Now the actual encrypting program visual\_crypto.cpp. It includes original.xbm and writes an XBM file with header transparency1 to standard output, if called with visual\_crypto 1. The call visual\_crypto 2 entails header transparency2. As with xbm\_merge.cpp. you have to recompile the program everytime you want to test with a different XBM input file.

```
1 // Prog: visual_crypto.cpp
2 // includes an xbm image file and outputs two " random " xbm - files whose
3 // overlay corresponds to the original image; every pixel is replaced<br>4 // by four pixels in each image
   4 // by four pixels in each image
5
 6 # include < iostream >
 7 #include<cassert>
8 #include <string>
9 #include < IFM/random.h>
10 #include "original.xbm"
11 # define inwidth original_width
12 # define inheight original_height
13 # define inbits original_bits
14
15 // POST: returns ", ", unless called for the first time where we get ""
16 std:: string comma () {
```

```
17 static bool first_time = true ;
18 if (!first_time)
19 return ", ";<br>20 else {
20 else {<br>21 first
21 first_time = false;<br>22 return " " :22 return "";<br>23 }
23 }
24 }
25
26 // POST: return value is the hex-code of i for XBM output.
27 // For example: 30 = 1*16 + 14 -> 0x1e28 std:: string hex (const unsigned char i) {<br>29 static std:: string h \lceil 1 = \{10^n - 11 - 12^n\} \rceil29 static std:: string h [] = {"0", "1", "2", "3", "4", "5", "6", "7",
30 " 8" , "9 " , " a" , "b " , " c" , "d " , " e" , " f" };
31 return "0x" + h [i / 16] + h [i % 16];
32 }
33
34 // POST: computes the two-pixel replacement (01 = 1 or 10 = 2)
35 // of pixel p, for row 0 in image i, under (random) bit b, according
36 // to the following table. The replacement for row 1 is the reverse<br>37 // bit 0 / 1 0 / 1
37 // bit 0 | 1 0 | 1
38 // - - - - - - - - - - - - - - - - - - - - - - - - - - - - - - - - - - - - - - - - - - - - - - - - - - -
39 // image 0: 0 -> 10 | 01; 1 -> 10 | 01 <- row 0
40 // 01 | 10; 01 | 10 <- row 1
41 //
42 // image 1: 0 -> 10 | 01; 1 -> 01 | 10 <- row 0
43 // 01 | 10; 10 | 01 <- row 1
44 // - - - - - - - - - - - - - - - - - - - - - - - - - - - - - - - - - - - - - - - - - - - - - - - - - - -
45 // => overlay: 0 \rightarrow 10 / 01; 1 \rightarrow 11 / 11 <- row 0<br>46 // 01 / 10; 11 / 11 <- row 1
46 // 01 | 10; 11 | 11<br>47 // (gray) (black)
                           (gray) (black)
48 unsigned char split_pixel (const bool p, const bool i, const bool b)
49 {
50 if (p && i) return b ? 2 : 1; else return b ? 1 : 2;
51 }
52
53 // POST: computes the four replacement bytes for byte, for rows 0 and 1<br>54 // in image i, using some fixed random number generator.
54 // in image i, using some fixed random number generator.<br>55 // The replacement happens pixel by pixel, according to
              The replacement happens pixel by pixel, according to split_pixel.
56 // The replacement bytes are written to outbyte01, outbyte02 for<br>57 // row 0 and outbute11, outbute12 for row 1.
              row 0 and outbyte11, outbyte12 for row 1.
58 void split_byte ( unsigned char byte , bool i ,
59 19 Under that University Contract Contract to the first four pixels, row C
60 b unsigned chark outbyte02, // for the last four pixels, row O
61 12 unsigned chark outbyte11, // for the first four pixels, row 1
62 unsigned chark outbyte12) // for the last four pixels, row 1
63 {
64 // the random number generator; it is important that the sequence of<br>65 // random numbers is the same for every instance since image 1 and
      // random numbers is the same for every instance, since image 1 and 2
66 // need to be correlated
67 static ifm:: random ansic (1103515245u, 12345u, 2147483648u, 12345u);
68
69 // go through the pixels and build the outbytes
70 unsigned char outbyte [4];<br>71 for (int k=0; k<2; +k) {
      for (int k = 0; k < 2; ++k) {
72 outbyte [k ] = outbyte [ k +2] = 0; // 0/2: first bytes , 1/3: second bytes
73 unsigned char power4 = 1; // for prepending 01 or 10 to outbyte
74 for (int j=0; j<4; ++j) {<br>75 const bool p = byte % 2
75 const bool p = byte % 2; // last bit = next pixel<br>76 // prepend replacement bits to outbutes
          76 // prepend replacement bits to outbytes
77 const unsigned char split = split_pixel (p, i, ansic () < 0.5);<br>
78 outbyte [k] + = power4 * split: // row 0
78 outbyte [k ] += power4 * split ; // row 0
79 outbyte [k+2] += power4 * (3-split); // row 1: 1 <-> 2
80 // shift power for next round<br>81 power4 *=4:
           power4 \cdot \text{---} 4;
```

```
82 // chop off processed bit
  83 byte /= 2;
 \begin{array}{ccc}\n 84 & & \rightarrow \\
 85 & & \rightarrow\n \end{array}85<br>8686 outbyte01 = outbyte [0];<br>87 outbyte02 = outbyte [1]:
 87 outbyte02 = outbyte \begin{bmatrix} 1 \end{bmatrix};<br>88 outbyte11 = outbyte \begin{bmatrix} 2 \end{bmatrix}.
 88 outbyte11 = outbyte [2];<br>89 outbyte12 = outbyte [3];
          outbyte12 = outbyte[3];90 }
 91
 92 int main (int argc, char* argv [])
 93 \t{94}94 if \begin{array}{cc} \text{argc} < 2 \\ \text{95} > \end{array} (no command
 95 \frac{1}{100} command line arguments (except program name)<br>96 std:: cout \leq "Usage: visual crypto n (where n is 1)
 96 std:: cout << "Usage: visual_crypto n (where n is 1 or 2)\n";<br>97 return 1;
             return 1;
 98 }
 - aa
100 // read number of image to be generated (second command line argument)<br>101 char* const s = argy[1]:
101 char* const s = \operatorname{argv}[\tilde{1}];<br>102 bool i: // image numb
102 bool i; // image number<br>103 if (**s == '1') i = 0:
103 if (*s == '1') i = 0;<br>104 else if (** == '2') i = 1;
104 else if (**s == '2') i = 1;<br>105 else {
105 else {<br>106 std::
106 std::cerr << "Illegal argument (should be 0 or 1)\n\begin{bmatrix}\nn'' & n \end{bmatrix};
             return 1;
108 }
109
110 \frac{1}{10} output header for encrypted image, containing number of image 111 std::cout \lt\lt "#define transparency"
          std:: cout << "#define transparency"
112 \langle \langle *s \rangle \langle \langle " ] \rangle \langle \langle *s \rangle \langle \langle " ] \rangle \langle \langle 2*inwidth \rangle \langle \langle \langle " ] \rangle \rangle113 std:: cout << "# define transparency"<br>114 << *s << " height " << 2*
                          << *s << "_height " << 2*inheight << "\n";
115 std:: cout << "static unsigned char transparency"
116 << *s << "_bits[] = {\n\{n";\n}117
118 const int bytes_per_inrow = (inwidth+7)/8;<br>119 const int bytes per outrow =
          const int bytes_per_outrow =
120 2 * bytes_per_inrow - (inwidth % 8 > 0 && inwidth % 8 <= 4);
121 // go through the input image row by row;<br>122 for (int row = 0; row < inheight; ++row)
122 for (int row = 0; row < inheight; ++row) {<br>123 // compute the two replacement rows
123 // compute the two replacement rows<br>124 unsigned char outbytes0[2*bytes per
124 unsigned char outbytes0 [2*bytes_per_inrow]; // replacement bytes, row 0
125 unsigned char outbytes1 [2* bytes_per_inrow ]; // replacement bytes , row 1
126 for (int b = 0; b < bytes per_inrow; ++b)<br>127 // split b-th input bute
127 // split b-th input byte<br>128 split byte (inbits [row
                split_byte (inbits [row * bytes_per_inrow + b], i,
129 outbytes0 [2*b], outbytes0 [2*b+1],<br>130 outbvtes1 [2*b], outbvtes1 [2*b+1])
                                    outbytes1 [2*b], outbytes1 [2*b+1]);
131 // write out the replacement rows
132 for (int b = 0; b < b bytes_per_outrow; ++b)<br>133 std::cout << comma() << hex(outbytes0[b]
133 std:: cout << comma () << hex (outbytes0 [b]); // row 0<br>134 for (int h = 0; h < hytes ner outrow; ++h)
134 for (int b = 0; b < by tes_per_outrow; ++b)<br>135 std::cout << comma() << hex(outbytes1[b]
          \text{std}::\text{count} \iff \text{comm}(x) \iff \text{hex}(\text{outbytes1[b]); // row 1})136 }
137 std:: cout \langle \cdot \cdot \cdot \cdot \cdot \rangle; \n";
138
139 return 0;
140
141 }
```